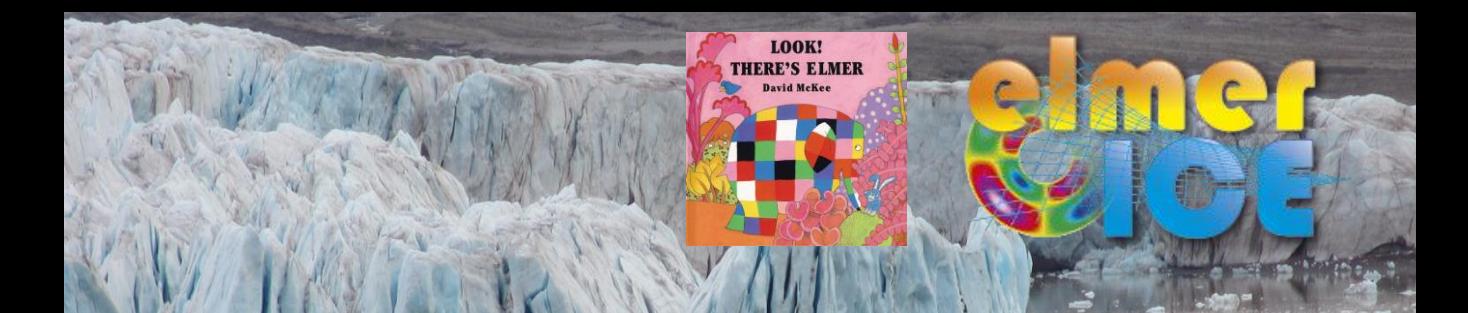

# *Elmer/Ice Git + cmake*

#### Thomas Zwinger

Elmer/Ice user meeting, EGU GA 2015

Elmer/Ice UM 2015

**CSC-IT CENTER FOR SCIENCE** 

CSC

## *New distribution system*

- SVN (on SourceForge) is frozen since February 2015
- Git: <http://github/com> under: ElmerCSC/elmerfem
- Hence: **<https://github.com/ElmerCSC/elmerfem>**
- Git works different than SVN:
	- o Distributed repositories (including local repositories)
	- o Works with branches
		- o We have a few of them in Elmer, the main Elmer branch is *devel*
		- o Recommended to use *elmerice* branch, as Elmer/Ice related updates preferentially are pushed to this branch

 $C.S.C$ 

### *New distribution system*

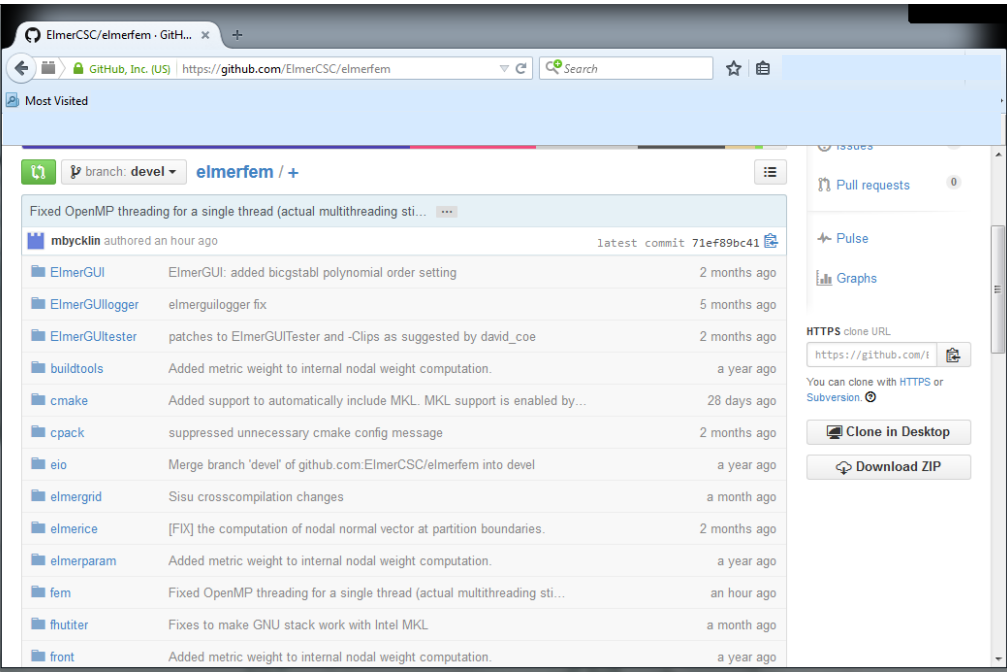

 $C S C$ 

#### *How to obtain source code?*

- "I am just interested in obtaining the source code, what do I have to do?"
	- o Previous: svn checkout svn://svn.code.sf.net/p/elmerfem/code/trunk/
	- o New: git clone https://github.com/ElmerCSC/elmerfem.git
- "I want to contribute to the development, hence also submit changes to the repository"
	- 1. Tell us (=CSC) your GitHub ID
	- 2. Under certain circumstances we add you to the developer list
	- 3. Get yourself familiar (if not already) with Git
	- 4. If you touch stuff outside elmerice –directory, sign the IP waiver agreement with CSC

### *Git*

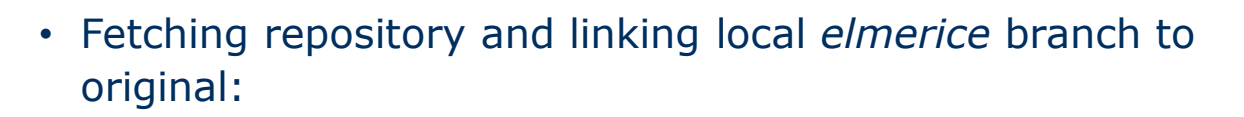

git clone git://www.github.com/ElmerCSC/elmerfem

- Check which branch you are in: git status or git branch -a
- Changing to other branch (and tying it to the GitHub): git checkout --track origin/elmerice
- How to update?: git pull

## *Git policies*

- 1. Elmer/Ice specific changes (i.e., inside sub-directory elmerice) to *elmerice*-branch
- 2. also changes that are induced by Elmer/Ice to out-of-elmerice subdirectories should preferably be pushed from within *elmerice* branch
- 3. everyone CSC already trusted with GitHub access can do a merge from *devel* to *elmerice* branch (just check stuff in advance)
- 4. merges back from *elmerice* to *devel* branch should be only made by people from inside CSC. You can make a **pull request** ( <https://help.github.com/articles/creating-a-pull-request/> )
- 5. try to avoid procedures like cherry-picking and rebasing if necessary, talk to people at CSC first

### *New configuration system - Cmake*

- Moving from GNU autotools to cmake
	- o Inside elmerfemdirectory, make a build-directory: mkdir builddir
	- o From within builddir try
	- o This requires that you have
	- 1. C and F90 compiler
	- 2. Hypre + Mumps installed
	- o Thereafter: make && make install

cmake  $../$  \

- -DCMAKE INSTALL PREFIX=/elmer/installation/path \
- -DCMAKE C COMPILER=/path/to/compiler/executable \
- -DCMAKE Fortran COMPILER=/path/to/compiler/executable \
- -DWITH\_MPI:BOOL=TRUE \
- -DWITH\_Mumps:BOOL=TRUE \
- -DWITH Hypre: BOOL=TRUE \
- -DWITH Trilinos:BOOL=FALSE \
- -DWITH\_ELMERGUI:BOOL=FALSE \
- -DWITH\_ElmerIce:BOOL=TRUE

CSC

## *Cmake*

- Toolchain files can be used mainly in crossplatform compilations
	- o Examples under elmerfem/cmake/Toolchains
	- $\circ$  Include with

- DCMAKE\_TOOLCHAIN\_FILE=/path/to/t oolchainfile.cmake

• Else use pre-cache files

> $\circ$  Include with: -C file.cmake

```
# CMake toolchain file for building with GNU compilers
#
# Author: Mikko Byckling, CSC - IT Center for Science Ltd.
# Version: 0.1
SET(CMAKE SYSTEM_NAME Linux)
SET(CMAKE_SYSTEM_PROCESSOR_x86_64)
SET(CMAKE_SYSTEM_VERSION 1)
# Specify the cross compilers (serial)
SET(CMAKE_C_COMPILER gcc)
SET(CMAKE Fortran COMPILER gfortran)
SET(CMAKE_CXX_COMPILER g++)
# Specify the cross compilers (parallel)
SET(MPI C COMPILER mpicc)
SET(MPI_CXX_COMPILER mpic++)
SET(MPI_Fortran_COMPILER mpif90)
# Compilation flags (i.e. with optimization)
SET(CMAKE C FLAGS "-O3 -g -m64 -ftree-vectorize \
 -funroll-loops" CACHE STRING "")
SET(CMAKE_CXX_FLAGS "-O3 -g -m64 -ftree-vectorize\
 -funroll-loops" CACHE STRING "")
SET(CMAKE_Fortran_FLAGS "-O3 -g -m64 -ftree-vectorize\
 -funroll-loops" CACHE STRING "")
```
C.S.C

## *Cmake worked on …*

- Linux Mint 17 (including Hypre and MUMPS, but Debian Trilinos did not work)
- Fedora (on CSC's HP-blade cluster taito.csc.fi)
- Cray Compute Linux (cross compilation) on CSC's Cray-XE cluster
- Windows 7
- OS X Maverik (instructions will follow in near future)
- If you have a toolchain or pre-cache file for a certain platform, please share [\(zwinger@csc.fi](mailto:zwinger@csc.fi))

#### *Coupling of continuum model and DPM*

- $\Box$  Glacier built-up with Elmer/Ice (synthetic "Svalbard-ish" setup)
- □ Transfer of tongue geometry into DPM
- $\Box$  DPM run (~1 Mio. Particles, 64 processes, 4h)
- $\Box$  Connectivity algorithm to detect new ice-front
- □ Back-transfer into Elmer/Ice

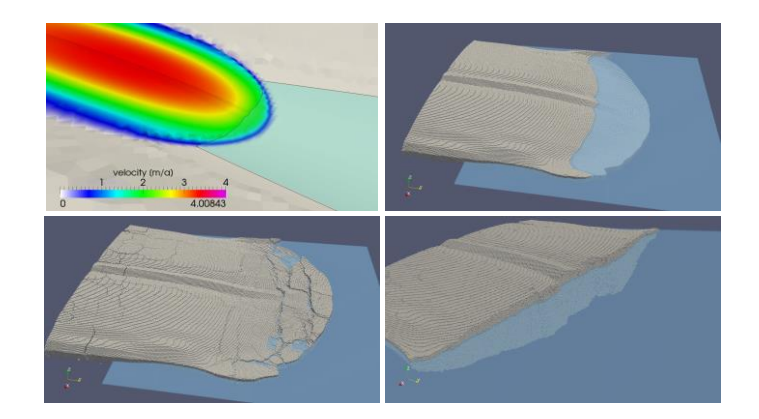

### *Urgently needed developments in Elmer/Ice?*

- **Transport dominated physics**:
- Passive tracer transport
- Age/depth
- Kinematic free surface equation
- FreeSurfaceSolver cheating by using standard Galerkin
- Discontinuous Galerkin (troublesome)
- Semi-Lagrangian method Issues with limiters Existing code, needs to be adapted

$$
\frac{\partial \Psi}{\partial t} + \mathbf{u} \cdot \nabla \Psi = \frac{0}{1}
$$
  

$$
w + a_{\perp}
$$

## *Acknowledgements*

- Mikko Byckling, Sami Ilvonen, Peter Råback, Juha Ruokolainen, Juhani Kataja (CSC)
- Olivier Gagliardini (LGGE), Pierre-Marie Lefeuvre (U. Oslo), Hakime Seddik (ILTS) -> Mac
- NCoE eSTICC
	- o Supported porting on large machines in Nordic countries
- NCoE SVALI

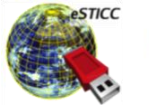

NordForsk

norden

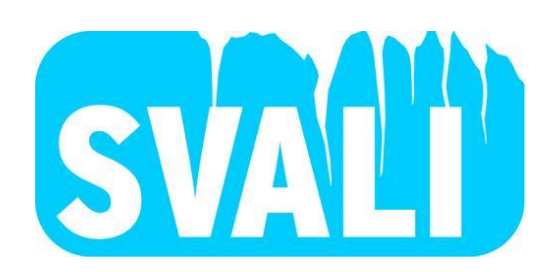

 $C.S.C$